## **Exam** : **COG-125**

**Title** : IBM Cognos 8 BI Data Warehouse Developer

# **Version** : Demo

- 1. What can Data Manager be used for?
- A. To create a Cognos 8 content store.
- B. To extract operational data from multiple sources.
- C. To create dashboards in Report Studio.
- D. To build a Cognos Planning application.

#### **Answer:** B

- 2. What kind of tool is Data Manager?
- A. ASP
- B. DBMS
- C. ETL
- D. ERP

#### **Answer:** C

3. What distinguishes an OLTP system from a data warehouse?

- A. An OLTP system captures and processes original business transactions, while a data warehouse does not.
- B. A data warehouse captures and processes original business transactions, while an OLTP system does not.
- C. An OLTP system is used to transform, clean, and combine operational data, while a data warehouse is not.

D. A data warehouse is fully normalized, while an OLTP system is fully denormalized.

#### **Answer:** A

- 4. Which object is required to create a Data Manager catalog?
- A. Cognos 8 package
- B. Fact build
- C. JobStream
- D. Database

#### **Answer:** D

5. A developer wants to create a connection to a database in a Data Manager catalog. When creating this connection, which of the following must the developer specify?

A. A default schema name.

B. Connection method that must be used to connect to the database.

C. Names, locations, and port numbers for the SOAP and socket servers.

D. User ID and pasword for the Cognos 8 content store database. **Answer:** 

B

6. A developer wants to create a connection to a published Framework Manager package in a Data Manager catalog. Before this connection can be created successfully, what must the developer do?

A. Add an LDAP or NTLM namespace in Cognos Configuration.

B. Configure Data Manager to access the Cognos 8 Gateway and Dispatcher URLs.

C. Log on to Cognos Connection as a user in the Data Manager Authors role.

D. Create a data source connection to the Cognos 8 data store.

#### **Answer:** B

7. A DataStream includes two different data sources: "Golf Equipment" and "Other Equipment." For each incoming row, the developer wants to add a value that indicates the data source that the row comes from. What should the developer do?

A. Create a static member for each data source in the underlying hierarchy.

B. Add a literal to each data source that references the data source name.

C. Specify the source identity property for each data source in the DataStream.

D. Add a derivation to the transformation model to create a new column.

#### **Answer:** B

8. A developer has added a data source connection to a Data Manager catalog. This connection points to a relational database. The developer wants to view the contents of this database, such as the number of tables that it contains. What tool could the administrator use?

A. SQLTerm

- B. SQLTXT Designer
- C. ODBC Administrator
- D. Reference Explorer

#### **Answer:** A

- 9. Which of the following can a developer do with SQLTXT Designer?
- A. Select data from multiple tables using joins.
- B. Select data from multiple text files using joins.
- C. Specify row and column delimiters.
- D. Specify sort order for the flat file.

#### **Answer:** C

10. A text file contains a row at the top that only identifies the names of the columns. In order for this file to

be processed successfully, what must the developer do in SQLTXT Designer?

- A. Specify CR as the record delimiter.
- B. Specify NL as the record delimiter.
- C. Specify that the header row ignore limit is one.
- D. Specify that the file contains one header line.

**Answer:** D

# **Trying our product !**

- ★ **100%** Guaranteed Success
- **★ 100%** Money Back Guarantee
- ★ **365 Days** Free Update
- **★ Instant Download** After Purchase
- **★ 24x7 Customer Support**
- ★ Average **99.9%** Success Rate
- ★ More than **69,000** Satisfied Customers Worldwide
- ★ Multi-Platform capabilities **Windows, Mac, Android, iPhone, iPod, iPad, Kindle**

## **Need Help**

Please provide as much detail as possible so we can best assist you. To update a previously submitted ticket:

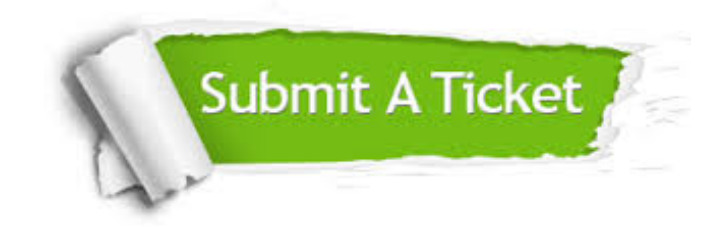

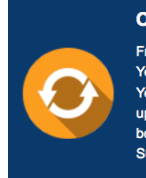

**One Year Free Update** Free update is available within One ear after your purchase. After One Year, you will get 50% discounts for pdating. And we are proud to .<br>boast a 24/7 efficient Customer ort system via Email

**Money Back Guarantee** To ensure that you are spending on

quality products, we provide 100% money back guarantee for 30 days from the date of purchase

**Security & Privacy** 

We respect customer privacy. We use McAfee's security service to provide you with utmost security for your personal information & peace of mind.

### **Guarantee & Policy | Privacy & Policy | Terms & Conditions**

**100%** 

[Any charges made through this site will appear as Global Simulators Limited.](http://www.itexamservice.com/)  All trademarks are the property of their respective owners.

Copyright © 2004-2014, All Rights Reserved.